# *Streaming Replication*

 $\mathcal{L}$ 

# *Hot Standby*

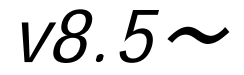

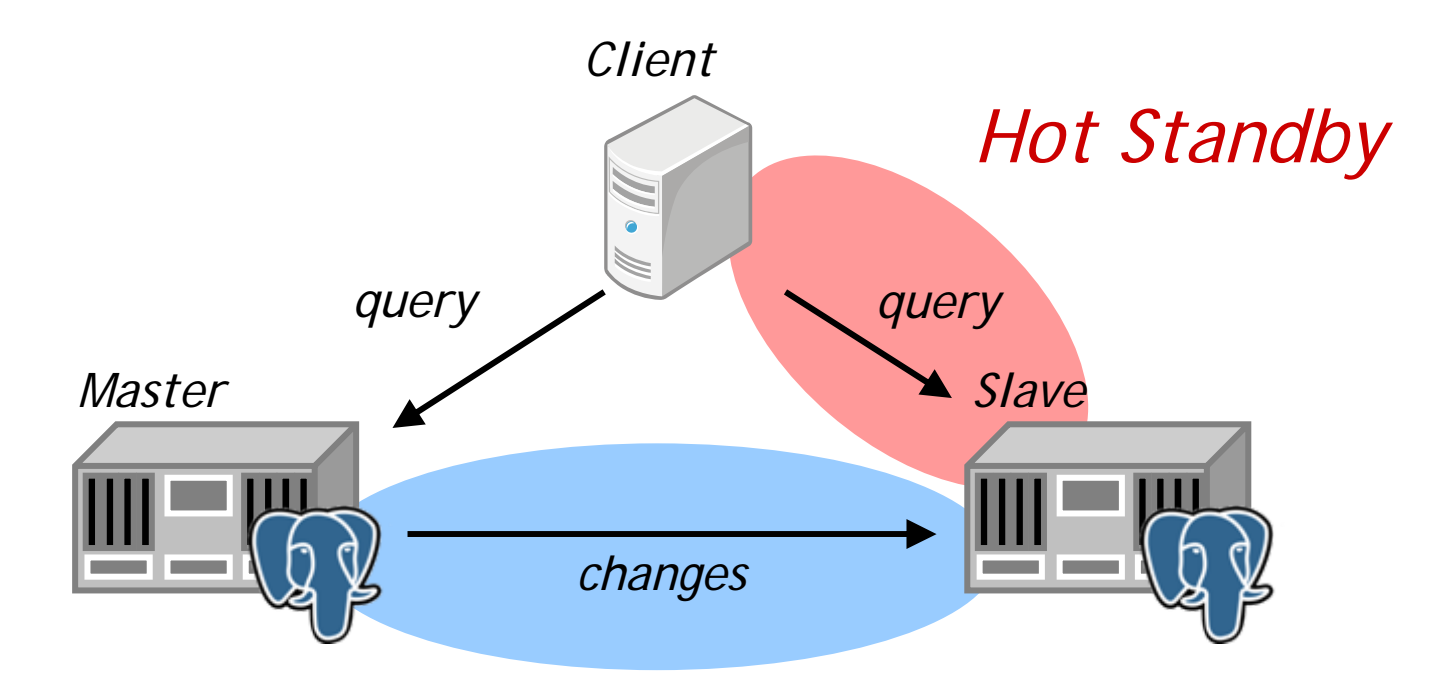

*Streaming Replication*

# *Why Streaming Replication* & *Hot Standby?*

*High Availability Load Balancing*

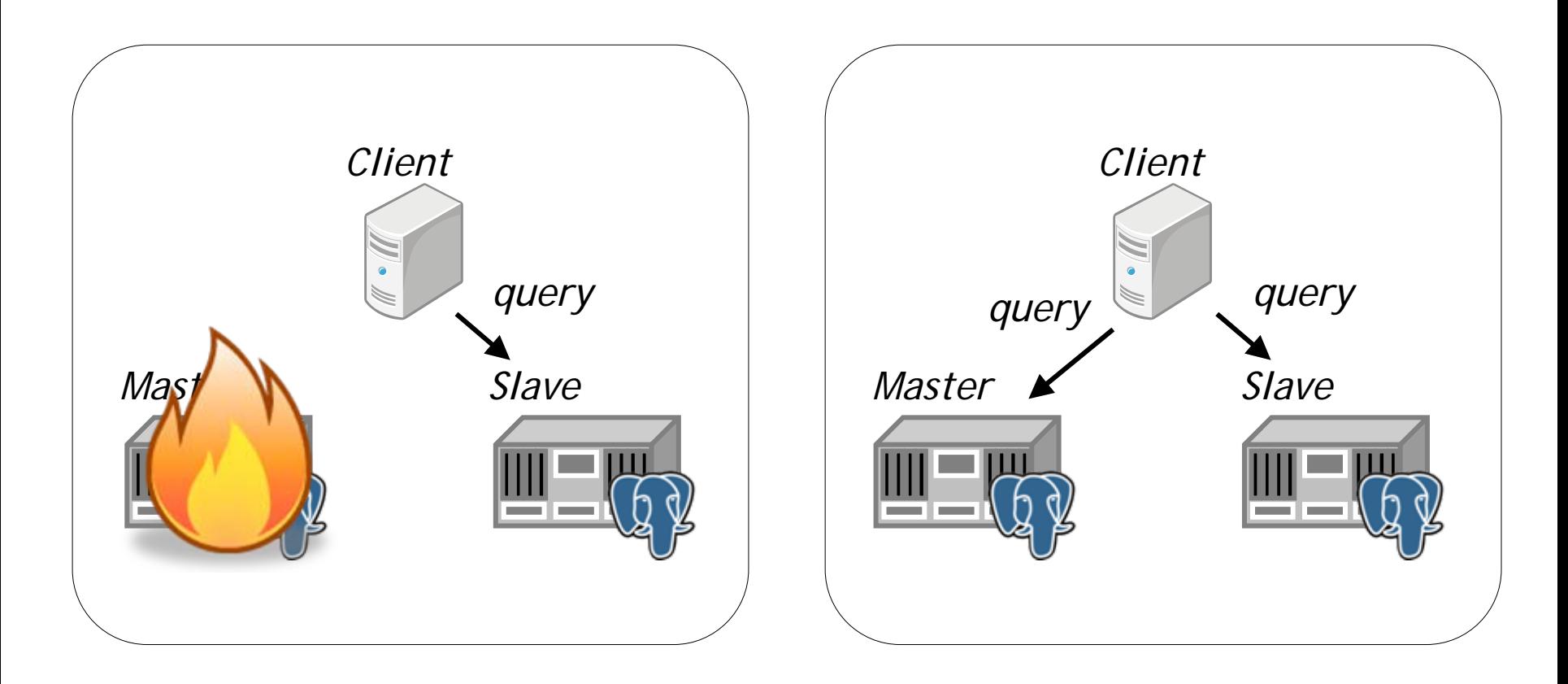

#### *Schedule*

#### *1. Talk: Streaming Replication*

#### *2. Talk: Hot Standby*

#### *3. Demo*

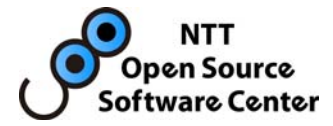

# *Streaming Replication*

*Masao Fujii NTT OSS Center*

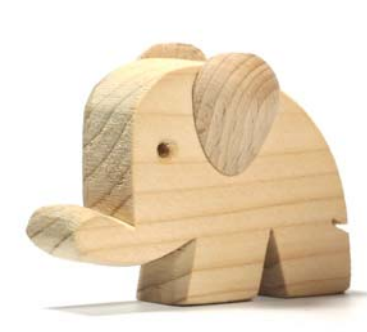

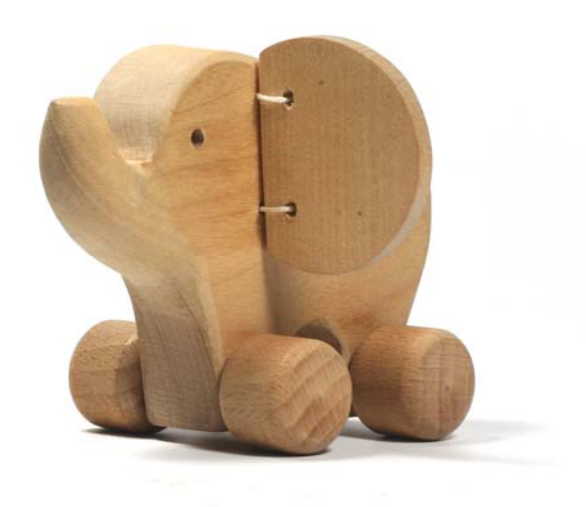

*Copyright(c)2009 NTT, Inc. All Rights Reserved.*

### *Fujii Masao*

- *Database engineer at NTT OSS Center*
- *Support and consulting*
- *Implementing Streaming Replication*

# *History*

*Historical policy*

• *Avoid putting replication into core Postgres*

• *No "one size fits all" replication solution*

# *Replication War!?*

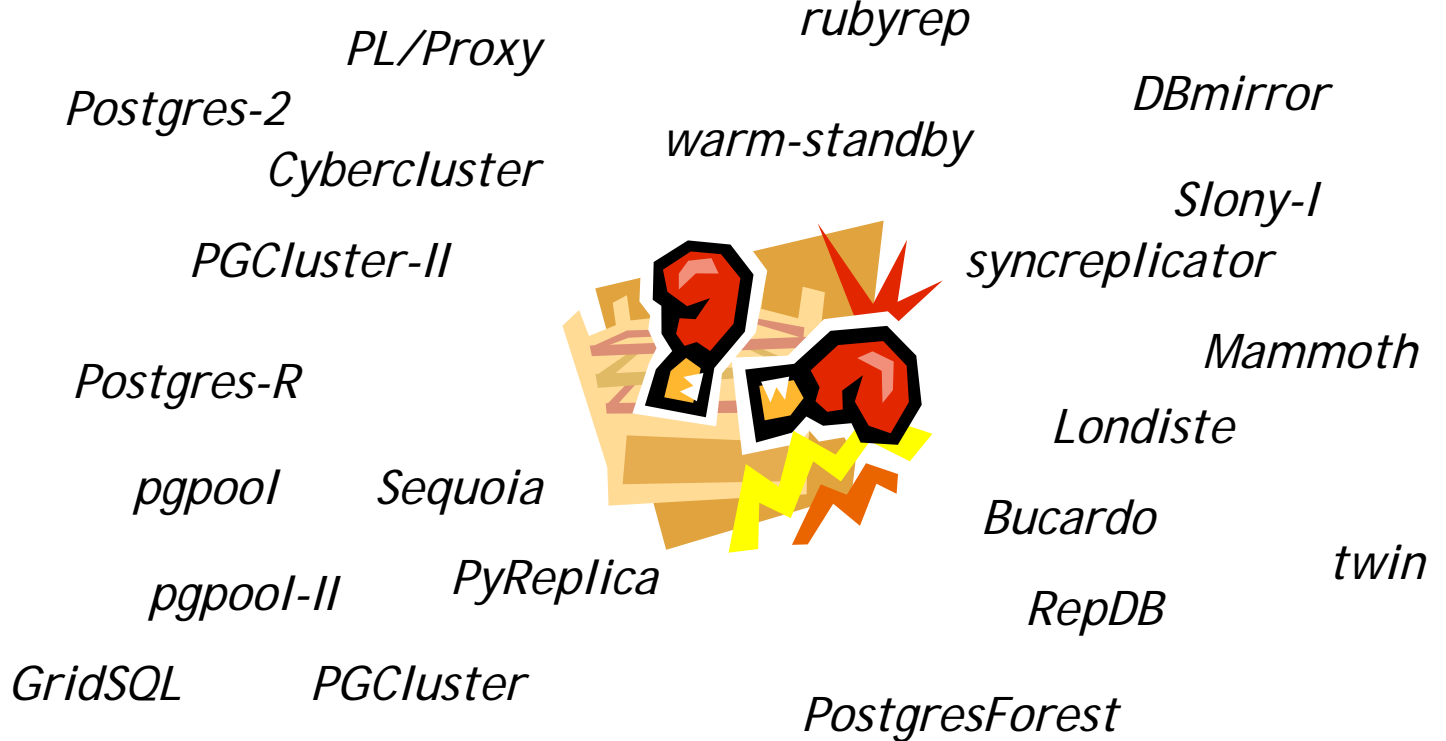

#### *No default choice*

- *Too complex to use for simple cases*
- *vs. other dbms*

#### *Proposal of built-in replication*

• *by NTT OSSC @ PGCon 2008 Ottawa*

#### *Core team statement*

• *It is time to include a simple, reliable basic replication feature in the core system*

• *NOT replace the existing projects*

# *Features*

#### *Master - Slaves*

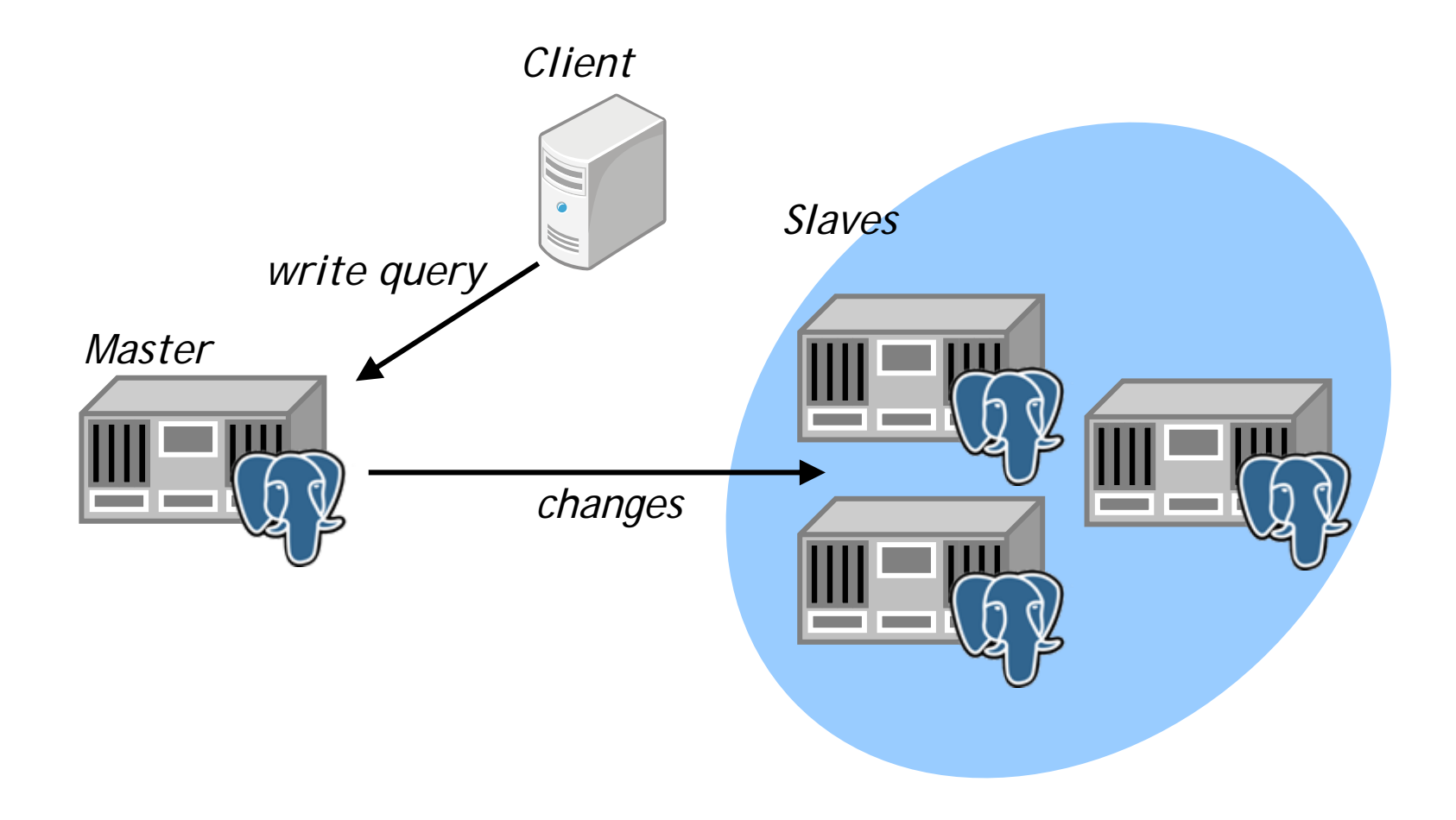

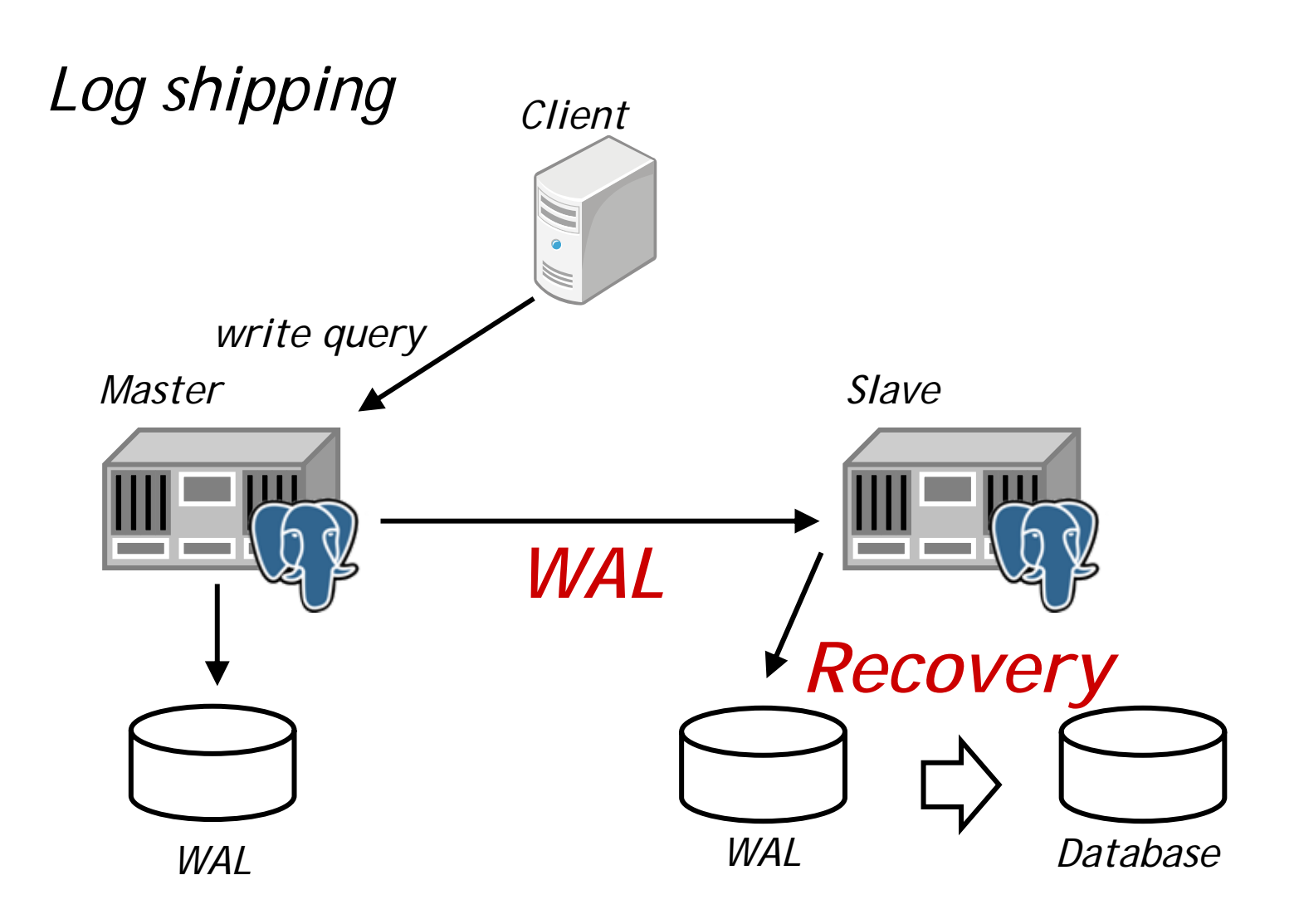

# *Record-based log shipping*

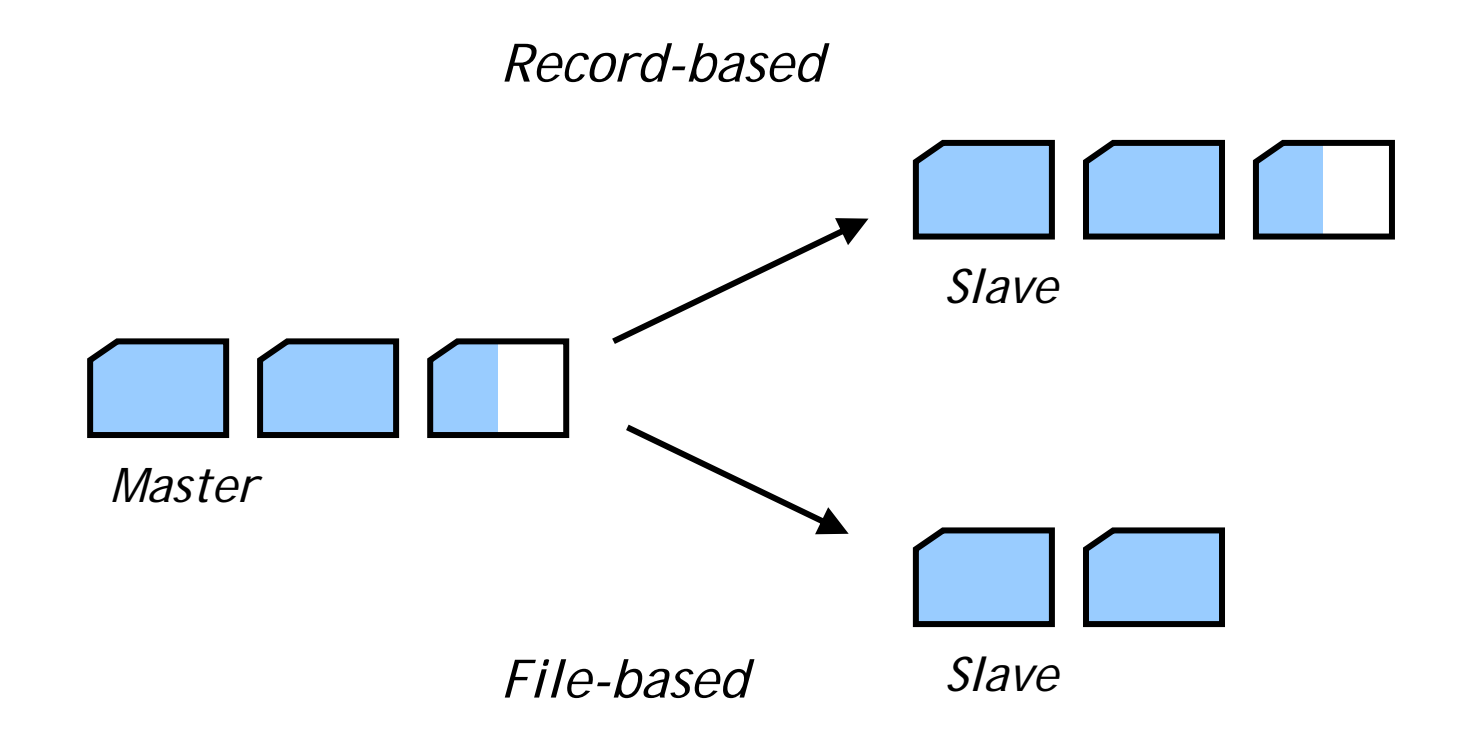

# *No migration required*

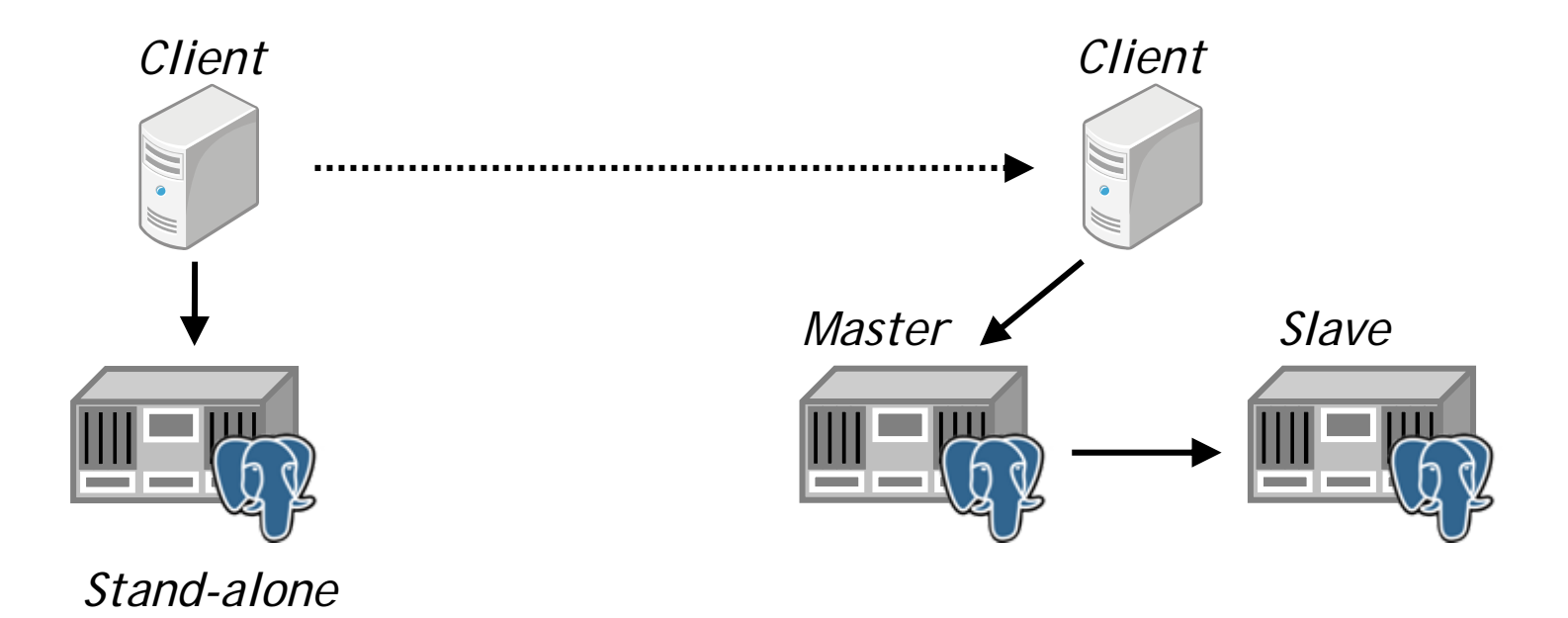

### *Per database cluster granularity*

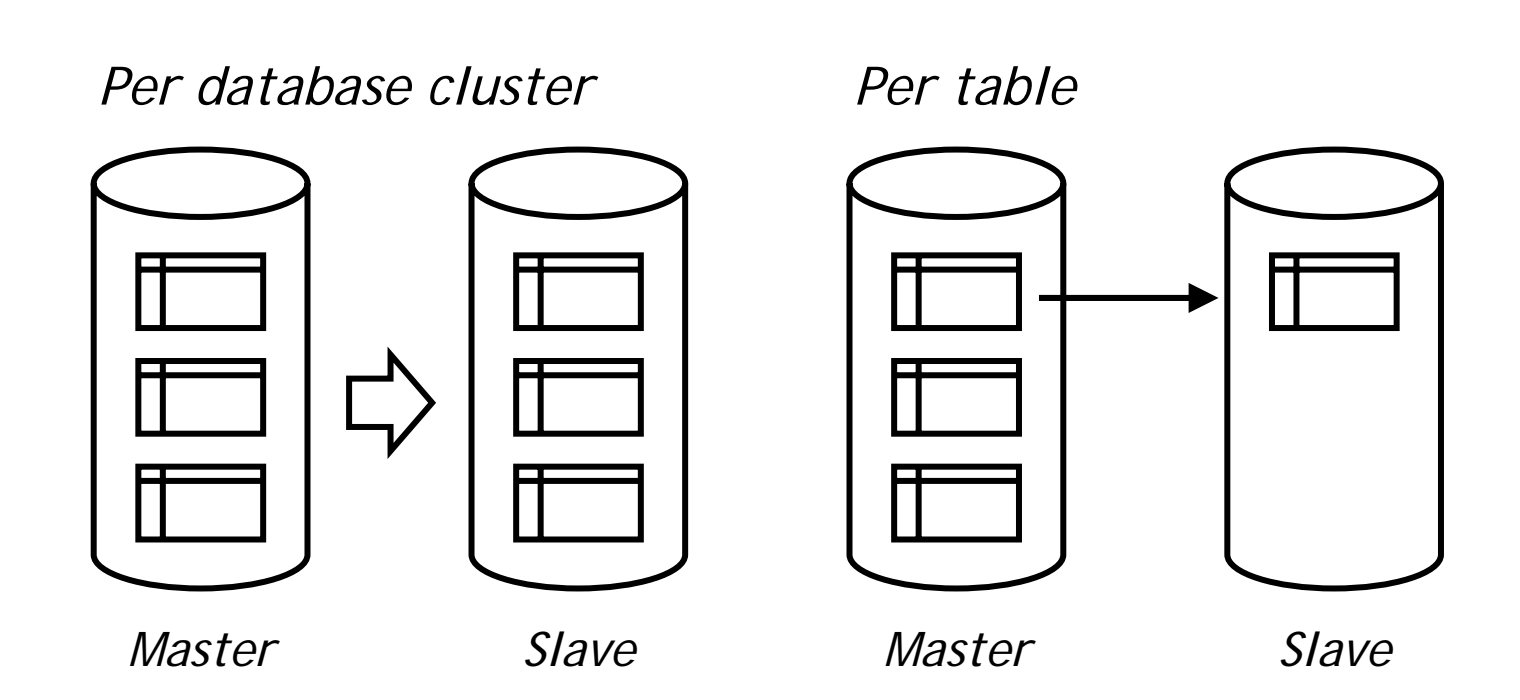

#### *Shared nothing*

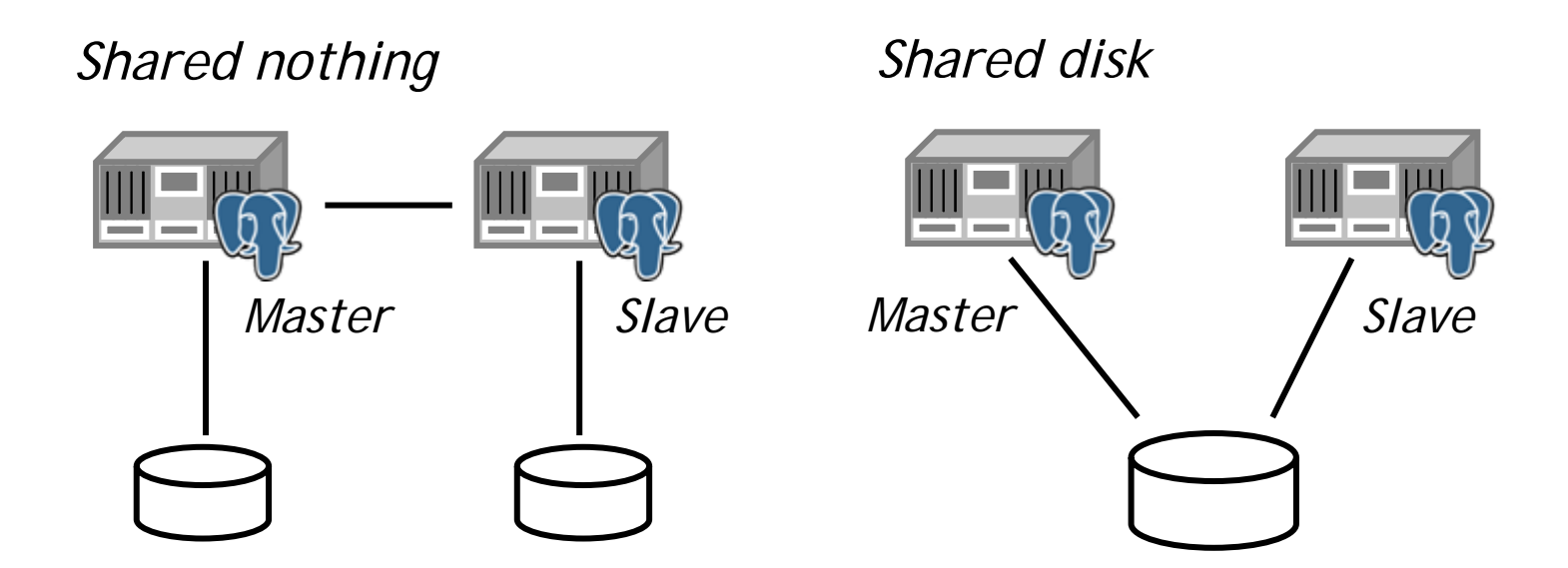

# *Synchronization modes*

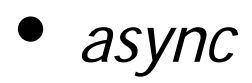

- *recv*
- *fsync*
- *apply*

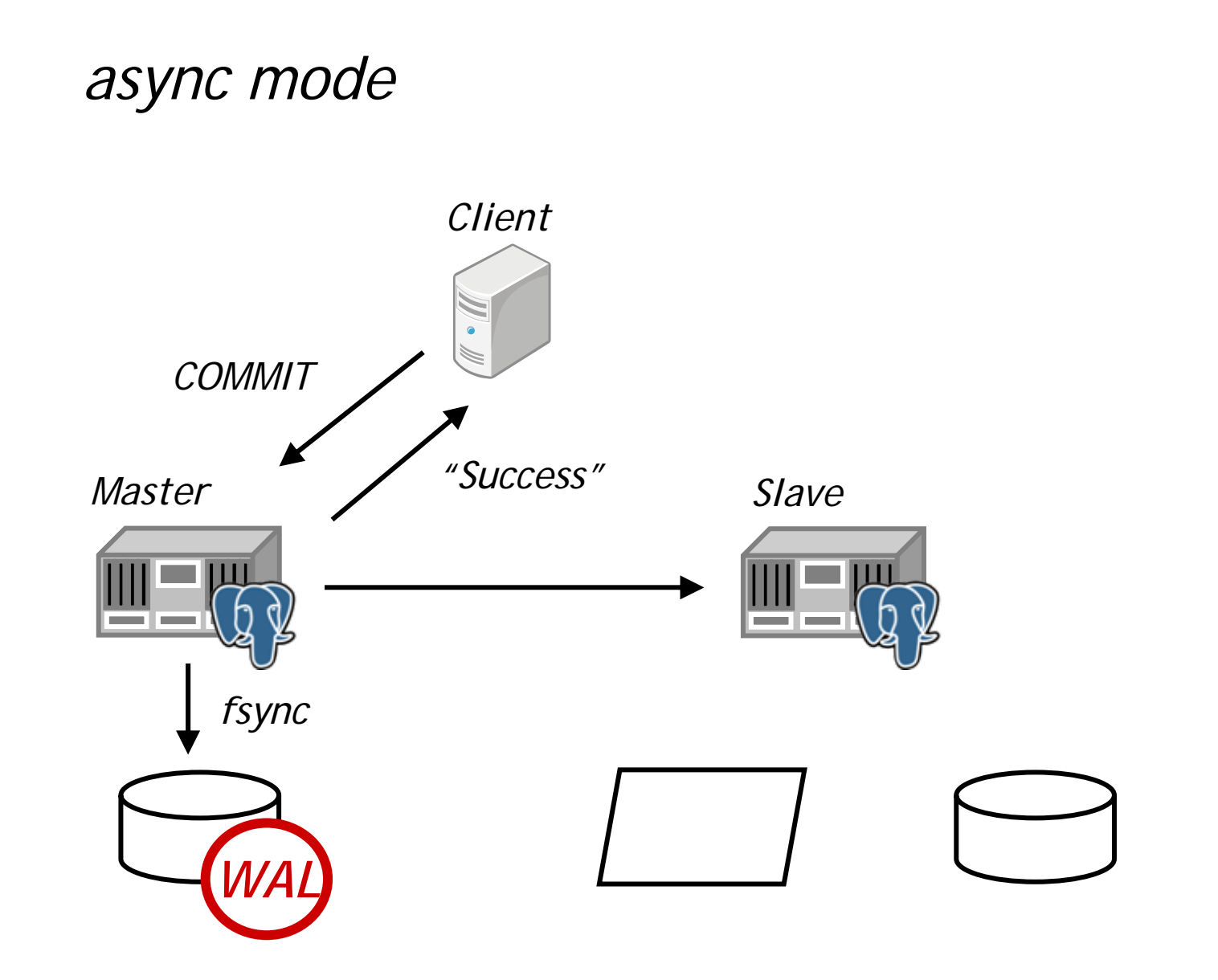

#### *recv mode*

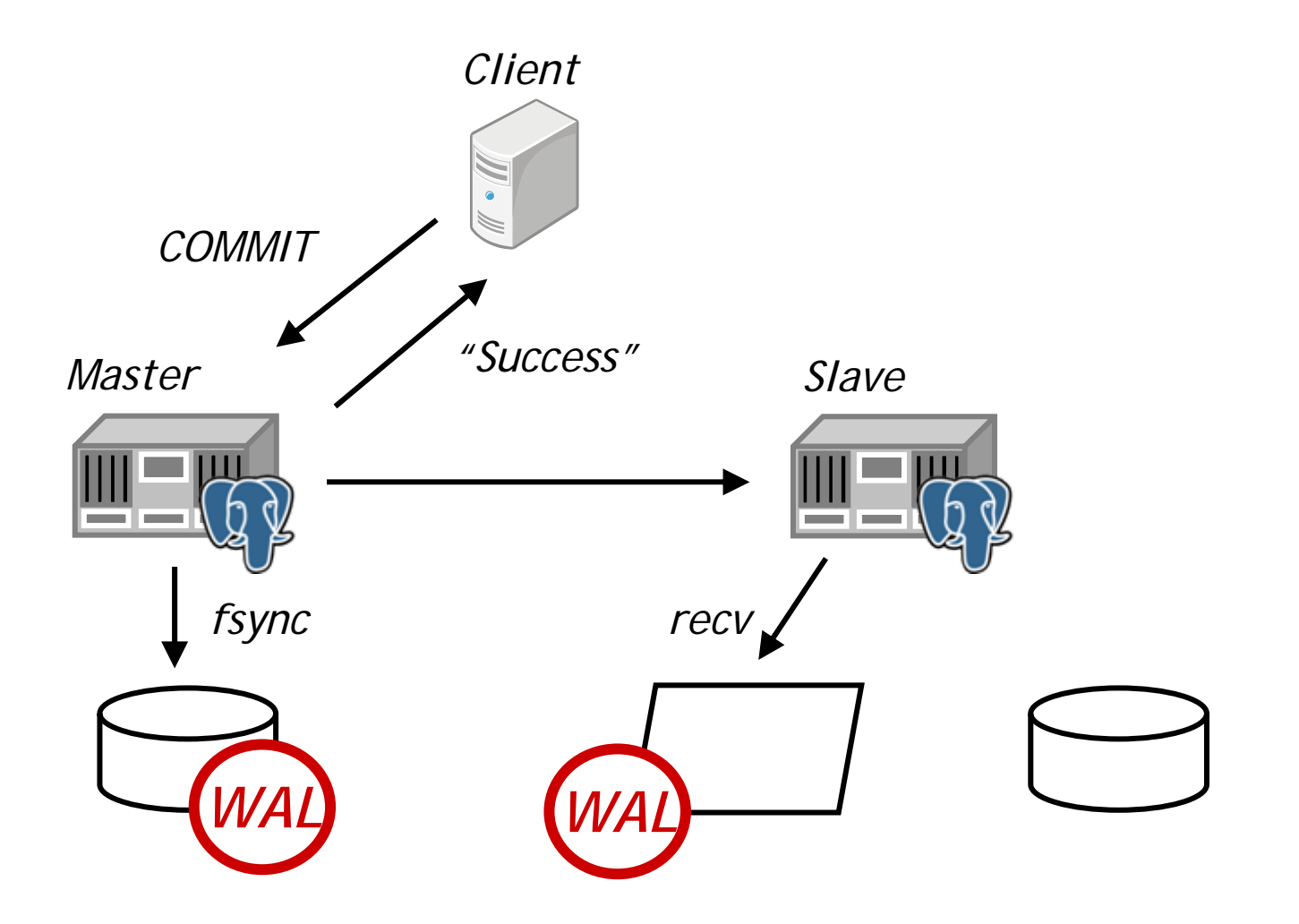

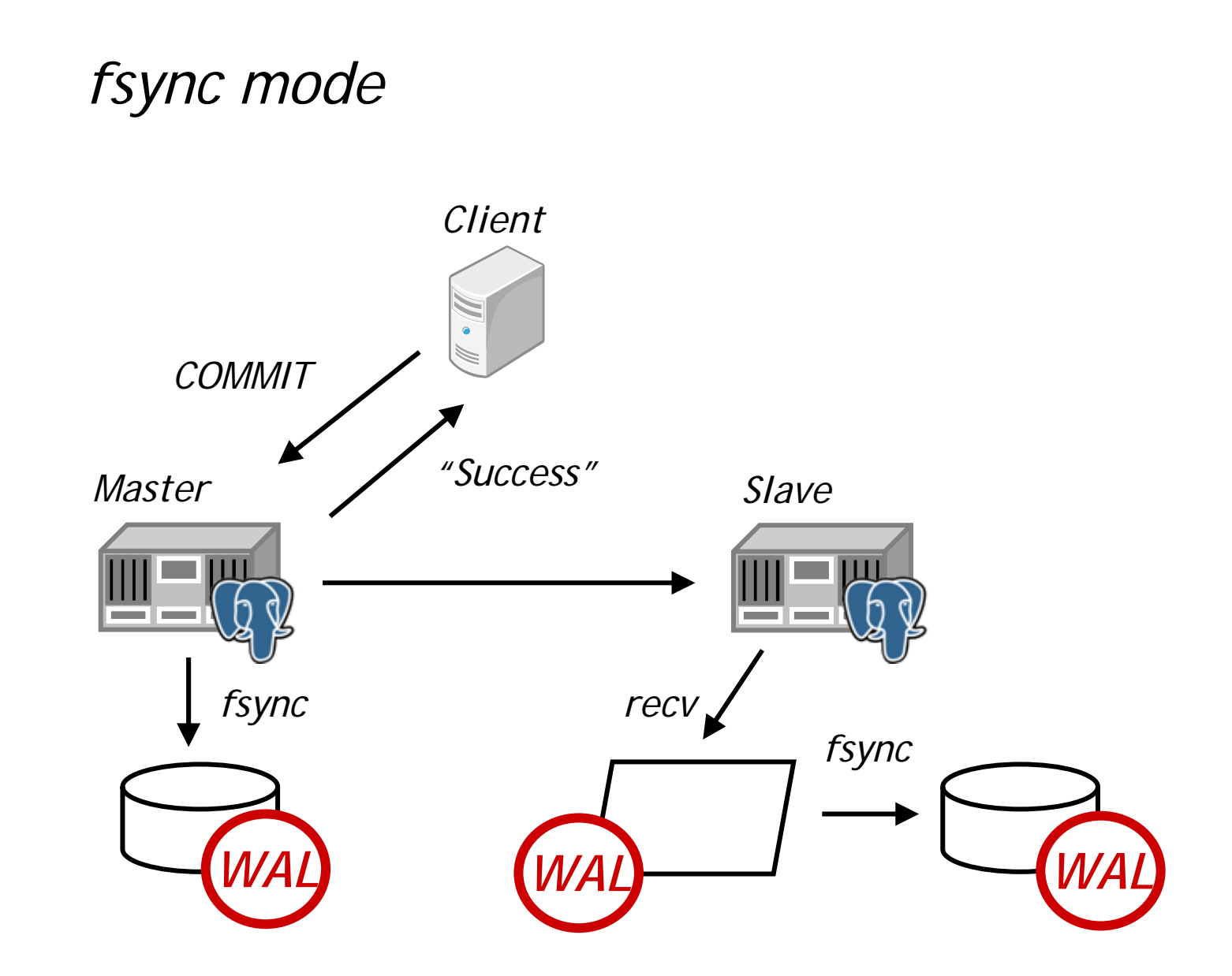

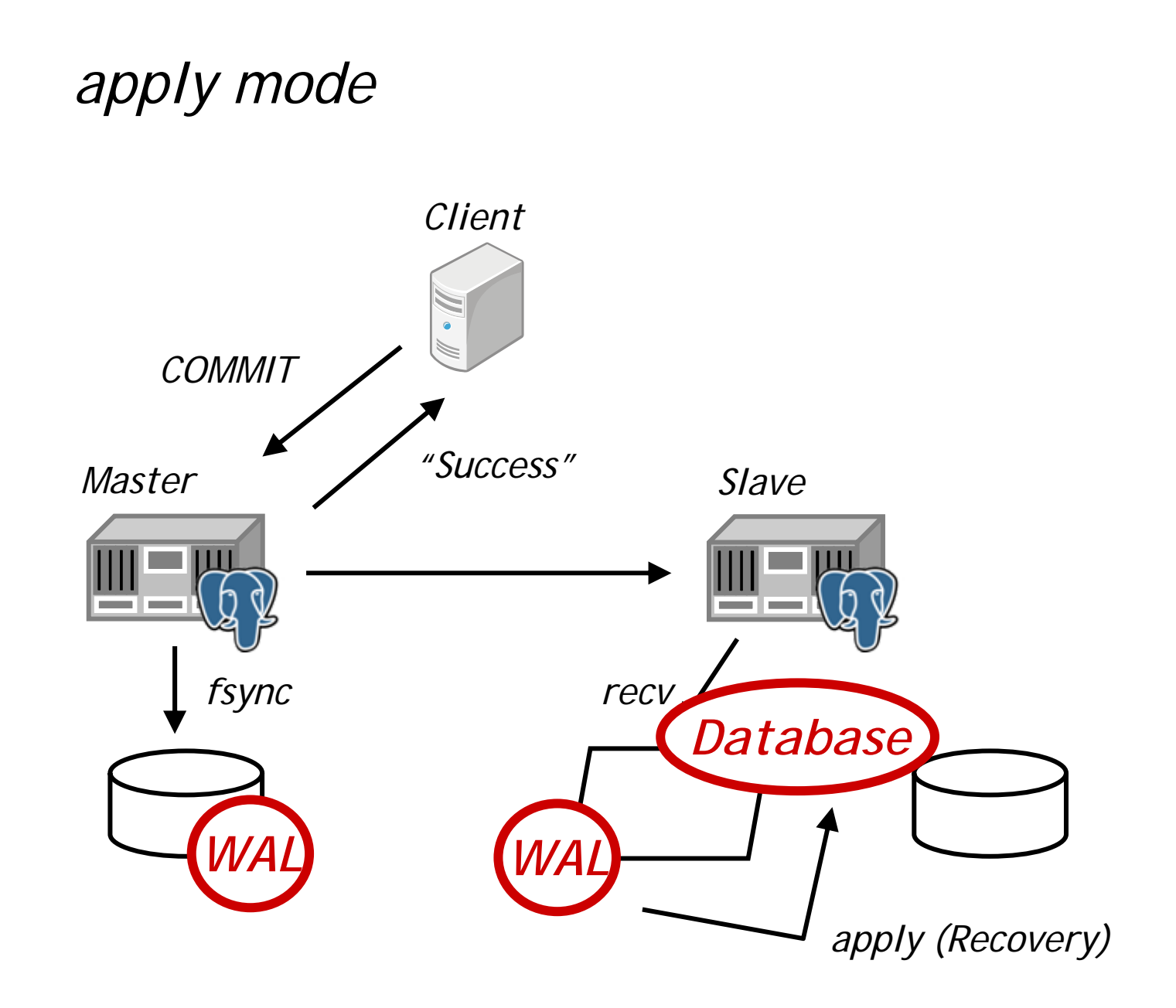

# *Synchronization mode*

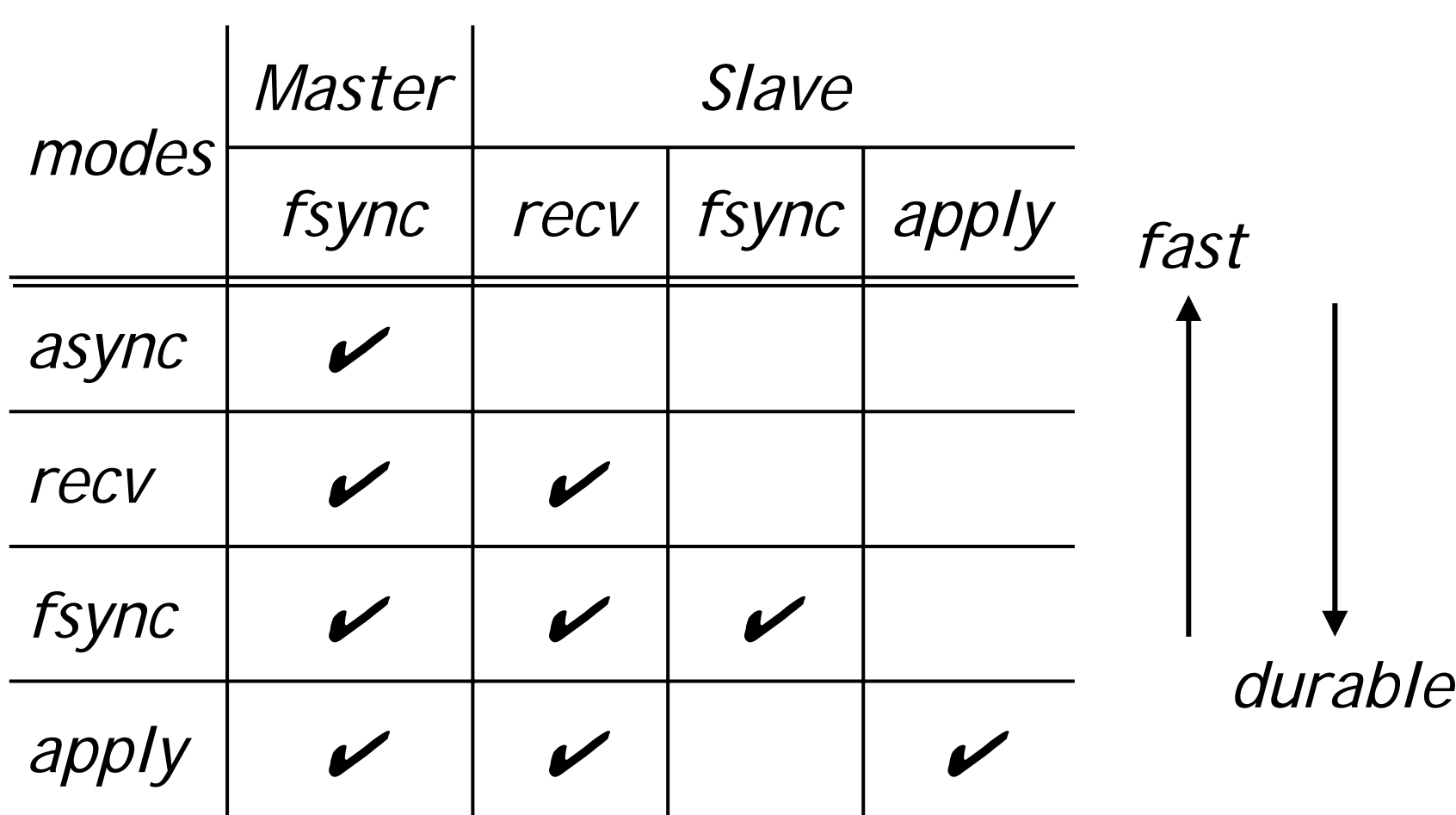

# *My favorite mode*

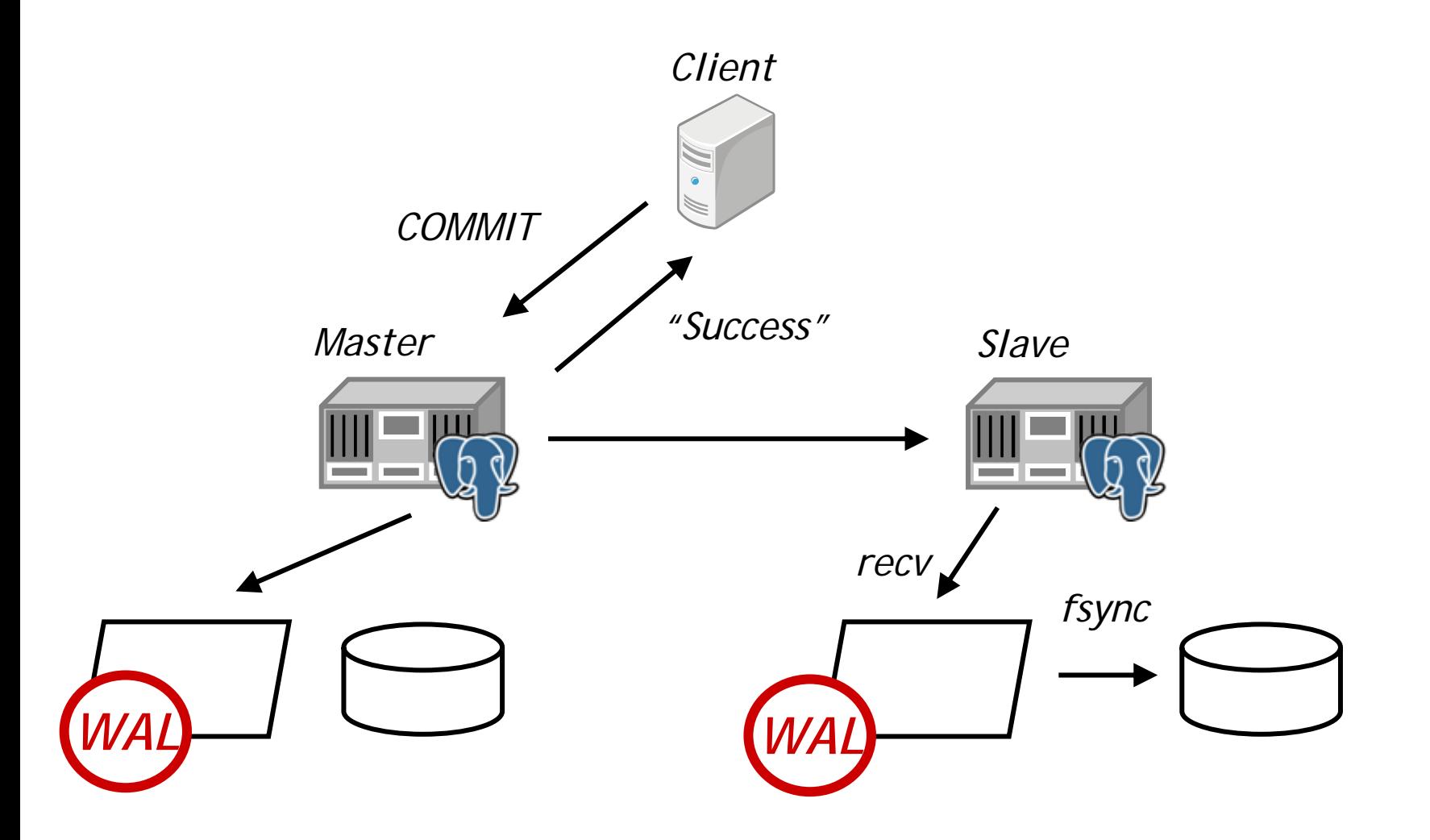

#### *Fail Over*

# *Split*

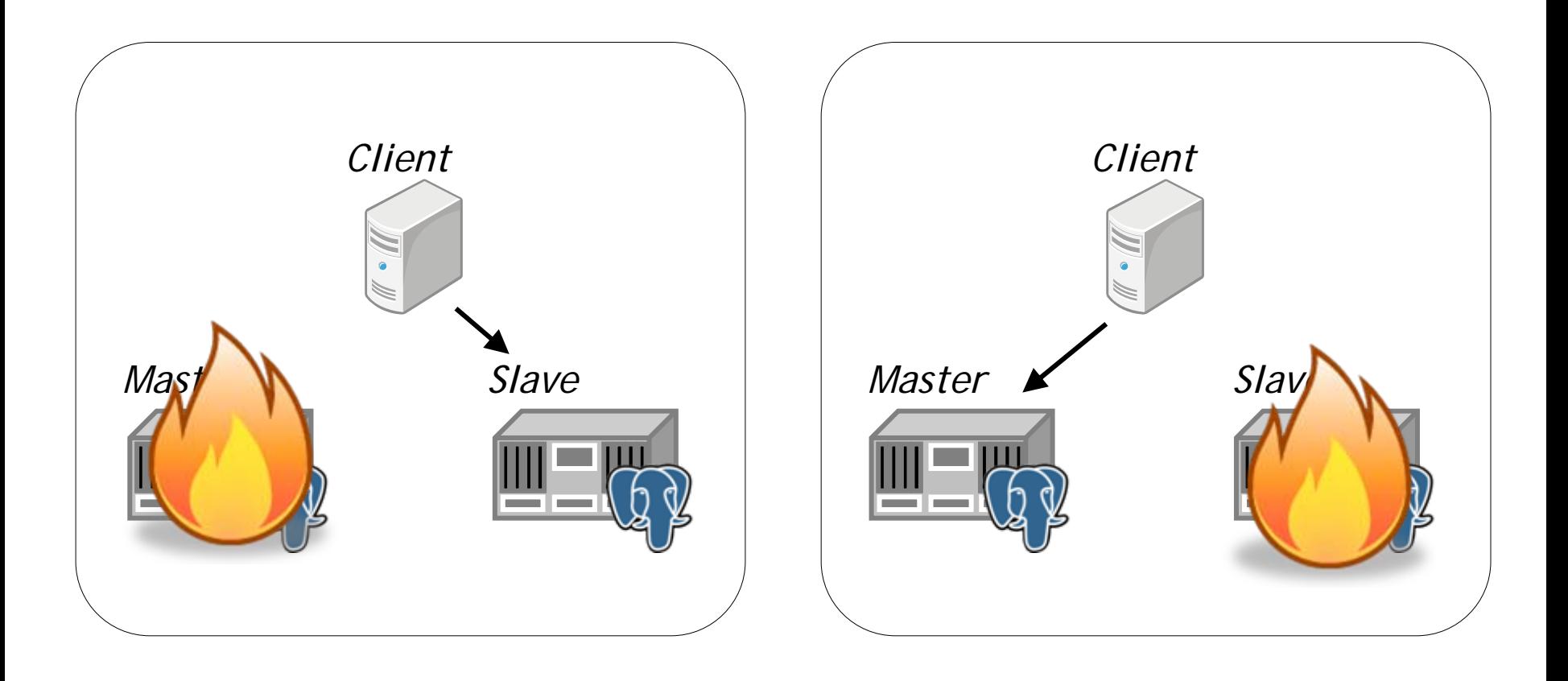

# *Online Re-sync*

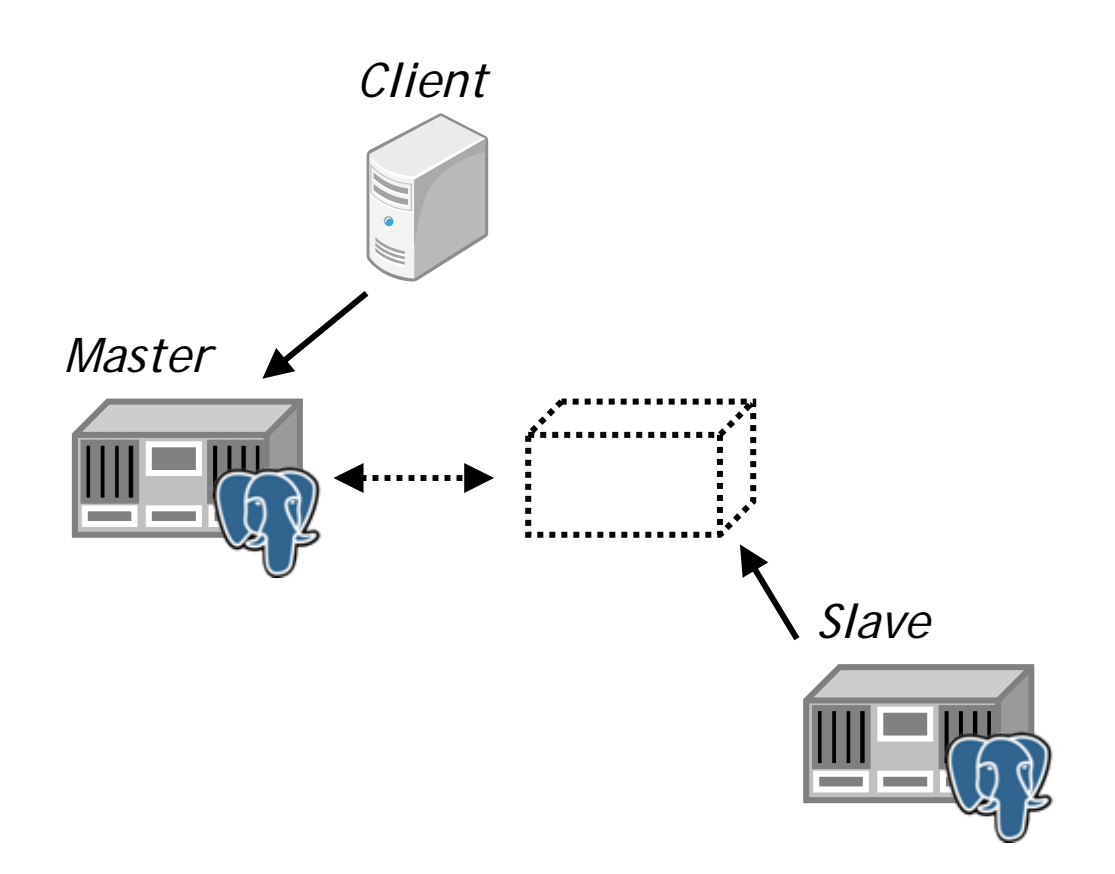

#### *Built-in*

• *Easy to install and use*

• *Highly active community*

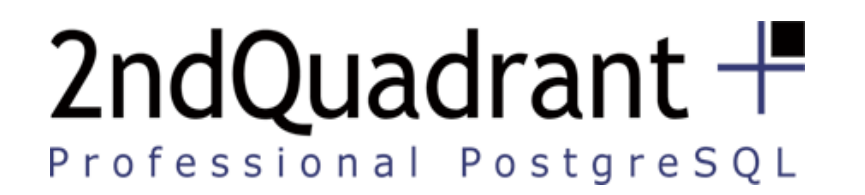

# **Hot Standby**

#### **Simon Riggs 2nd Quadrant**

**simon@2ndQuadrant.com**

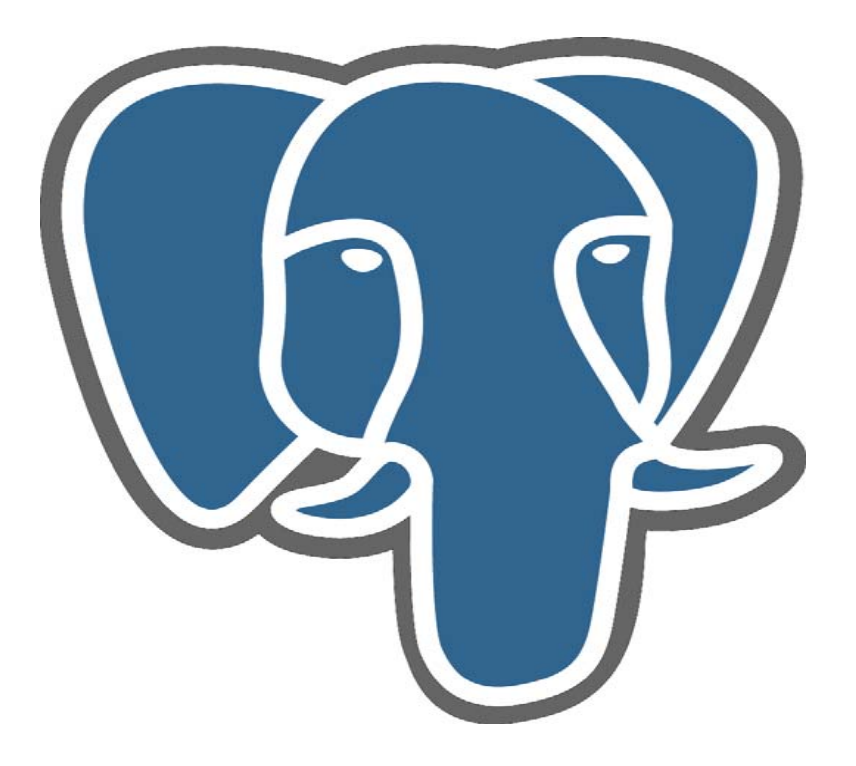

# **Hot Standby**

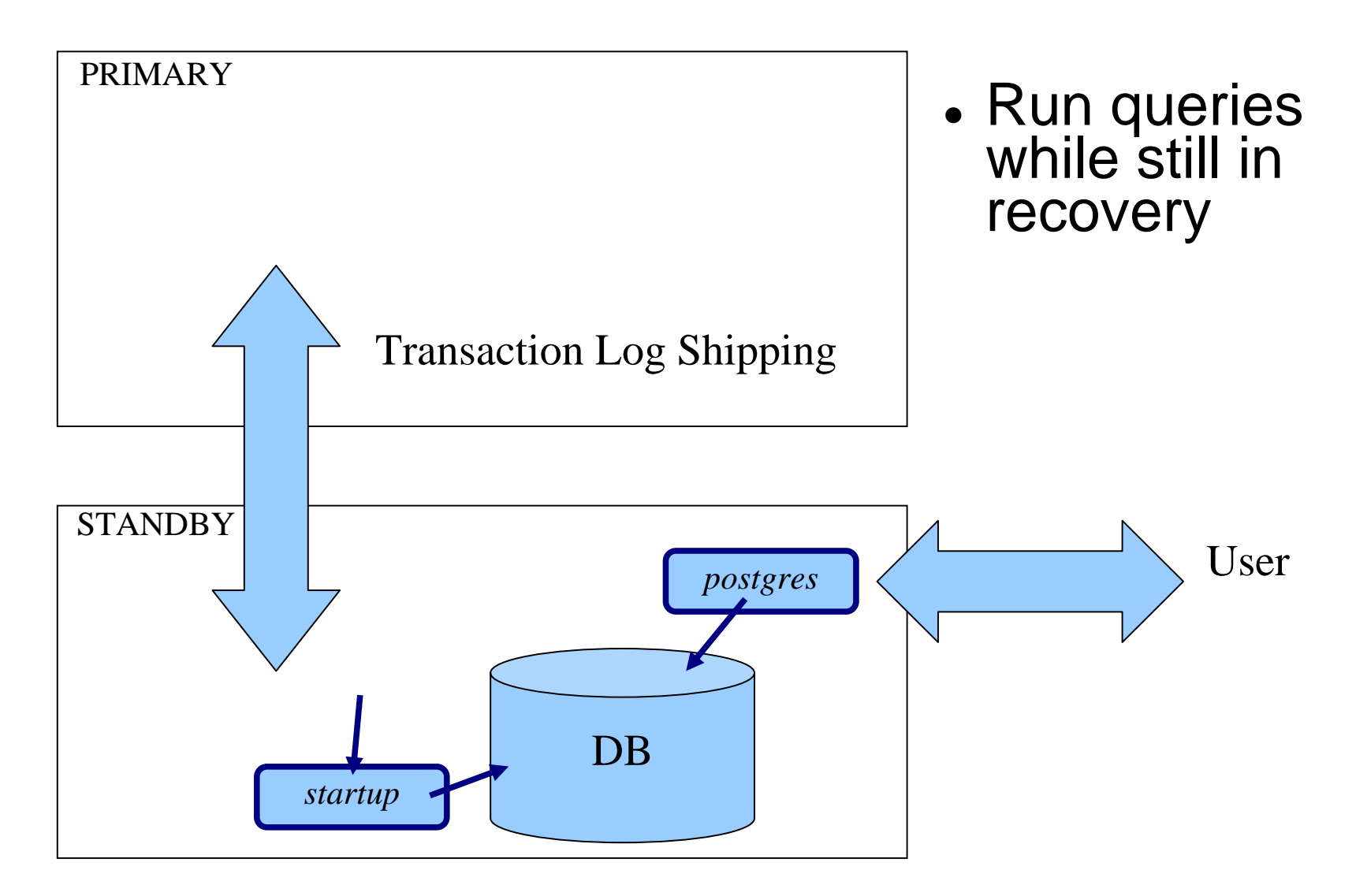

# **Hot Standby Overview**

- • *Allows users to connect in read-only mode*
	- –*Allowed: SELECT, SET, LOAD, COMMIT/ROLLBACK*
	- –*Disallowed: INSERT, UPDATE, DELETE, CREATE, 2PC,*
	- *SELECT … FOR SHARE/UPDATE, nextval(), LOCK*
	- *No admin commands: ANALYZE, VACUUM, REINDEX, GRANT*
- • *Simple configuration*
	- *recovery\_connections = on # default on*
- • *Performance Overhead*
	- –*Master: <0.1% overhead from additional WAL*
	- –*Standby: 2% CPU overhead*
- •*Queries continue running when exit recovery*

# **Hot Standby Query Conflicts**

- •*Master: Connections can interfere and deadlock*
- • *Standby: Queries can conflict with recovery*
	- –*Recovery always wins*
- • *Causes of conflicts*
	- *Cleanup records (HOT, VACUUM)*
	- *Btree cleanup records are a problem!*
	- –*DROP DATABASE, DROP TABLESPACE*
- • *Conflict resolution*
	- *Wait, then Cancel – set with max\_standby\_delay*

**How does it work?**

- •*Read-only transactions forced*
- • *Snapshot data emulated on standby*
	- –*Minimal information inferred from WAL*
- •*Locks held only for AccessExclusiveLocks*
- •*Cache invalidations*
- •*Careful analysis of conflicts*

# **Project Deliverables**

- •*Virtual Transactions (8.3) (Florian/Tom)*
- •*Atomic Subtransactions (8.4) (Simon)*
- •*Database consistent state (8.4) (Simon/Heikki)*
- • *Bgwriter active during recovery (8.4) (Simon/Heikki)*
- •*Removal of DB/Auth Flat File (8.5) (Tom)*
- •*Main Hot Standby patch (8.5) (Simon/Heikki)*
- • *Removal of Non-Transactional Cache Inval (Tom!)*
- •*Advanced PITR functions (8.5) (Simon)*

# **Project Overview**

- z *Touches ~80 files, >10,000 lines*
- z *Effort*
	- *Analysis & Dev ~7 man months from Simon*
	- *Testing by 5 staff in 2ndQuadrant, led by Gianni Ciolli*
	- *Lengthy review by Heikki Linnakangas*
- z *Changes*
	- *Around 50% of bugs found by code inspection*
	- *> 50 changes and enhancements as a result of refactoring, review and discussion*

### *Demo*

#### *Scenario*

• *Configuration*

• *Checking of basic features*

• *Failover*

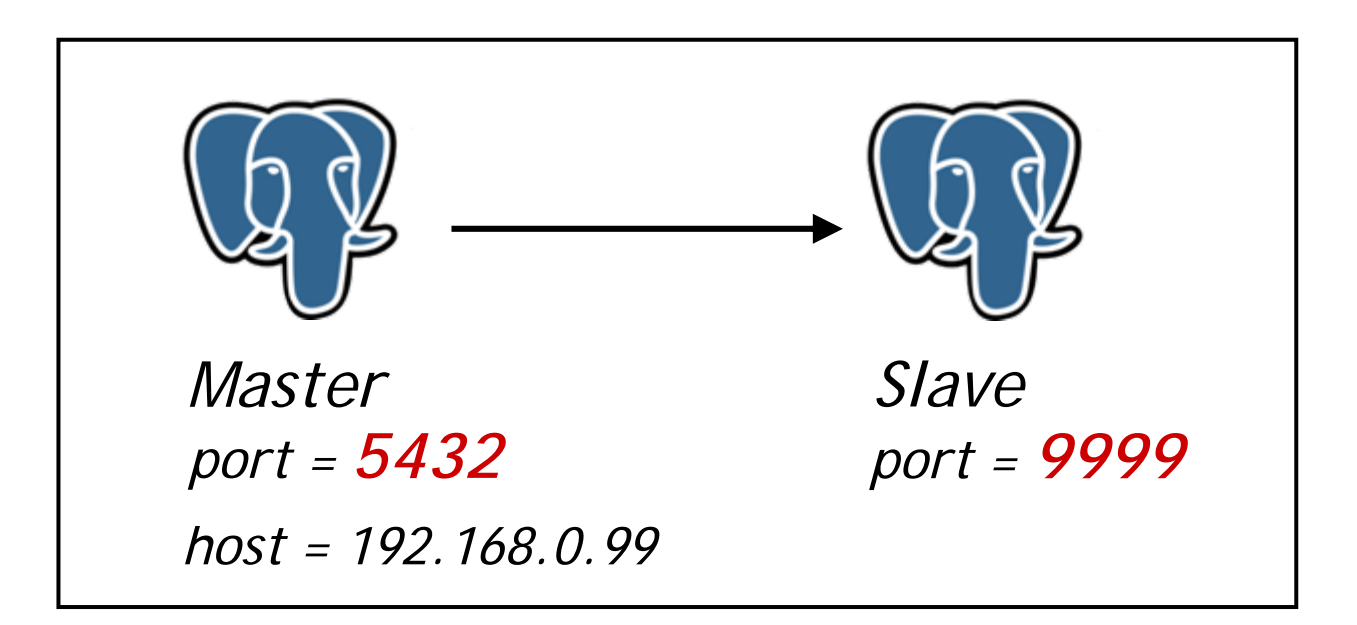

#### *\$HOME*

- *master*
- *archive\_master -- archival area*
- *slave*
- 
- *-- \$PGDATA*
- 
- *-- \$PGDATA*
- *archive\_slave -- archival area*

*1. Create the initial database cluster in the master as usual*

*\$ initdb –D master -–locale=C --encoding=UTF8*

*2. Enable XLOG archiving*

*\$ mkdir archive\_master \$ emacs master/postgresql.conf archive\_mode = on archive\_command <sup>=</sup>'cp %p ../archive\_master/%f'*

*3. Set the maximum number of concurrent connections from the slaves*

*\$ emacs master/postgresql.conf max\_wal\_senders = 5*

*4. Set up connections and authentication*

*\$ emacs master/postgresql.conf listen\_addresses <sup>=</sup>'192.168.0.99'*

*\$ emacs master/pg\_hba.conf host replication postgres 192.168.0.99/32 trust*

*5. Start postgres on the master*

*\$ pg\_ctl –D master start*

*6. Make a base backup, load it onto the slave*

*\$ psql –p5432 –c"SELECT pg\_start\_backup('demo', true)" \$ cp –r master slave \$ psql –p5432 –c"SELECT pg\_stop\_backup()"*

*7. Change the slave's configuration*

*\$ rm slave/postmaster.pid \$ mkdir archive\_slave \$ emacs slave/postgresql.conf port = 9999 archive\_command <sup>=</sup>'cp %p ../archive\_slave/%f'*

*8. Create a recovery.conf in the slave*

*\$ emacs slave/recovery.conf standby\_mode <sup>=</sup>'on' primary\_conninfo <sup>=</sup>'host=192.168.0.99 port=5432 user=postgres' trigger\_file <sup>=</sup>'../trigger'*

*9. Start postgres on the slave*

*\$ pg\_ctl –D slave start*

# *Checking of basic features*

- • *Session1 on master \$ psql –p5432 =# CREATE TABLE demo (i int); =# INSERT INTO demo VALUES (generate\_series(1,100)); //write queries can be executed on master =# SELECT count(\*) FROM demo; //read queries also can be executed on master*
- • *Session1 on slave\$ psql –p9999 =# SELECT count(\*) FROM demo; //read queries can be executed on slave =# INSERT INTO demo VALUES (9999); //error occurs: write queries cannot be executed on slave*

# *Correct handling of snapshots*

•

- *Session1 on slave=# BEGIN; =# SET TRANSACTION ISOLATION LEVEL SERIALIZABLE; //cannot see the transaction which starts after this=# SELECT count(\*) FROM demo;*
- • *Session1 on master =# INSERT INTO demo VALUES(generate\_series(1, 100));*
- • *Session1 on slave=# SELECT count(\*) FROM demo; //result=100, cannot see the recent insertion on master because of serializable isolation level*
- • *Session 2 on slave=# SELECT count(\*) FROM demo; //result=200, the recent insertion is visible*

# *Lock propagation*

- • *Session1 on master =# BEGIN; =# LOCK TABLE demo; =# SELECT pg\_switch\_xlog(); //required to ship the WAL of "LOCK TABLE" to slave*
- • *Session1 on slave=# SELECT count(\*) FROM demo; //sleep until "LOCK TABLE" is committed on master*
- • *Sessionn2 on slave=# SELECT current\_query, waiting FROM pg\_stat\_activity; //shows query waiting*
- • *Session1 on master #= COMMIT; //the waiting query gets up*

## *Failover*

- • *Let's see the query is still running when failover completes*
- • *Session1 on slave=# SELECT pg\_sleep(20);*
- • *Kill the master's postmaster \$ pg\_ctl –D master –mi stop*
- • *Bring the slave up \$ touch trigger \$ psql –p9999 #= SELECT current\_query FROM pg\_stat\_activity; //can see pg\_sleep is still running #= INSERT INTO demo VALUES(9999); //write queries can be executed because slave becomes master*

# *Ending*

#### *Road to v8.5*

• *Needs your help*

# 2ndQuadrant  $+$

Professional PostgreSQL

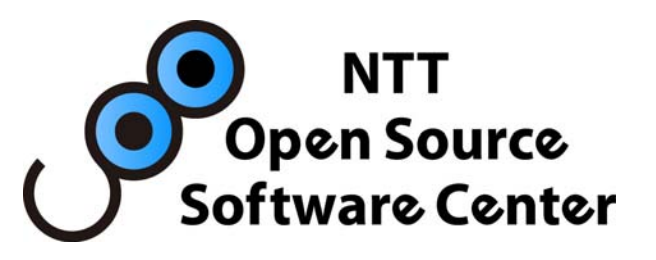

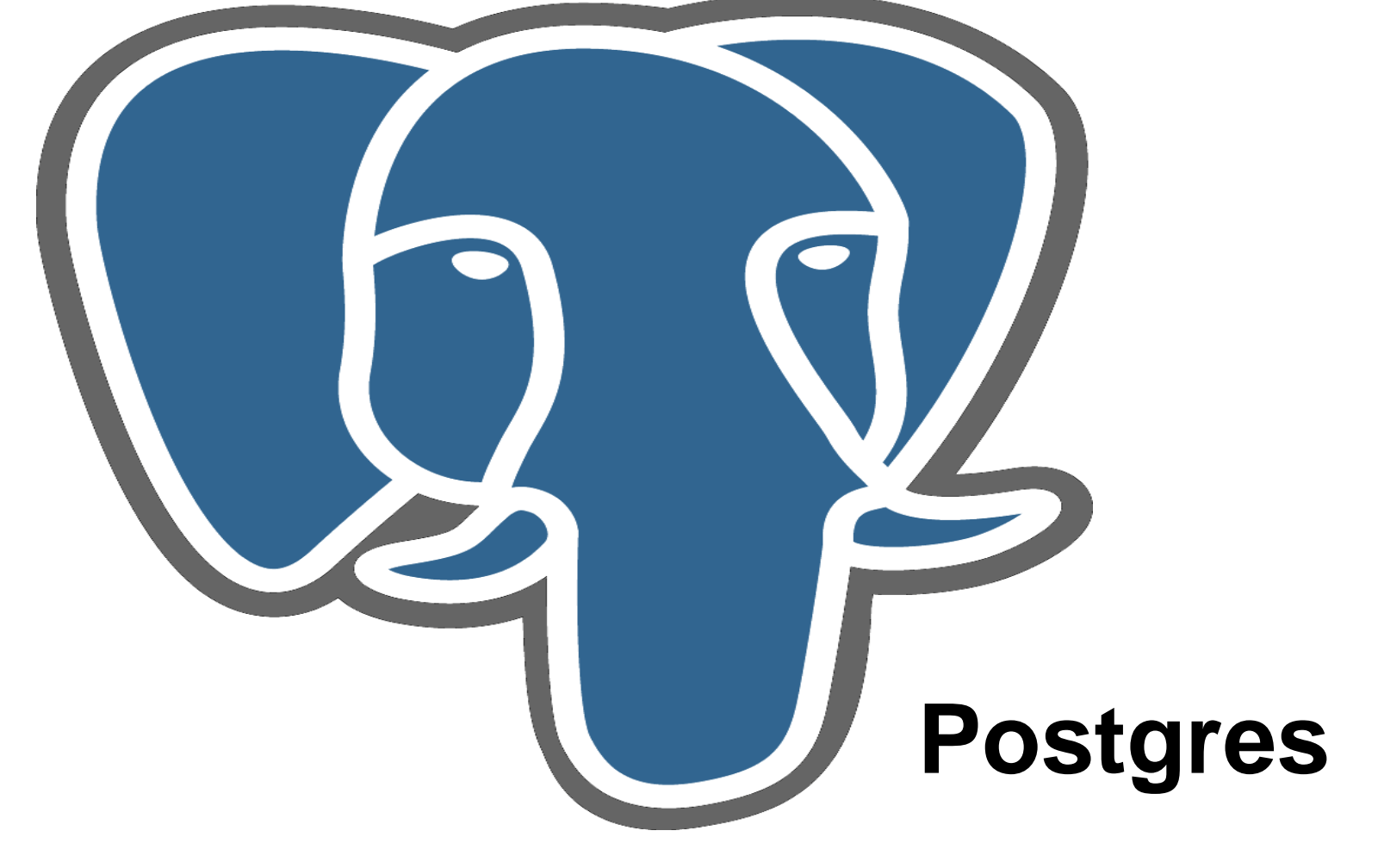